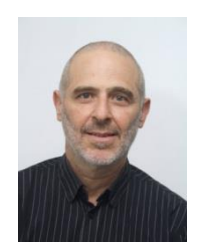

**בני הפנר**

**[benny@tbh-solutions.com](mailto:benny@tbh-solutions.com)**

**[http://www.tbh-solutions.com](http://www.tbh-solutions.com/)**

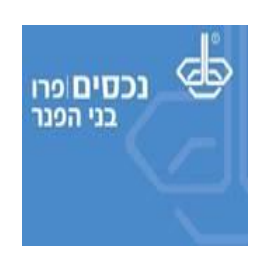

# **הכשרת מתכנני פרישה באמצעות מחולל פרישה חכם של בני הפנר**

(20190512-20190514-20190519-20190605-20200107-20200130-20200415-20200425-20200430-20201209)

**תאריך עדכון אחרון**: .9/12/2020

**הקדמה )כל הרשום בלשון זכר ייחשב כאילו נרשם גם בלשון נקבה(**

במהלך חיי המקצועיים צברתי ניסיון רב בהדרכה בכלל ובהדרכת נושא תכנון פרישה בפרט. אני מבקש ממך לתת בי אמון ולפעול על הנחיותי. השקעתי מחשבה רבה ומאמץ רב במטרה להפוך אותך למתכנן פרישה תוך שימוש בתוכנת **מחולל פרישה חכם**. התוצאה היא הקורס החינמי המפורט להלן. מעבר על השיעורים באופן מסודר לפי ההנחיות יביא אותך להשגת המטרה.

להערכתי, ההשקעה הנדרשת בקורס היא בסדר גודל של 10-30 שעות בתלות ברמת הידע וביכולת הלמידה העצמית שלך. דבר אחד אני יכול להבטיח לך. כל שעה שתושקע בקורס תחסוך לך עשרות שעות בהמשך. שעות של תהיות, שאלות, תסכול וכיוצא בזה.

דבר נוסף. אומנם **מחולל חכם לטופס קיבוע זכויות 161ד** איננו חלק מקורס תכנון פרישה, אולם יש במסמך זה קישור להוראות ההתקנה שלו ולסרטון הדרכה.

**מצאת שגיאת כתיב/כתב/תחביר? מצאת שגיאה מקצועית? יש נושא לא ברור שלדעתך מצריך הבהרה והרחבה?**  הערות והארות יתקבלו בברכה. מבטיח לקרוא כל דבר.

# **לפני הכל**

**צפה בסרטון כללי אודות מסלול ההכשרה נמצא בקישור זה: [A9KtHLzwiLC=v?watch/com.youtube.www://https](https://www.youtube.com/watch?v=KtHLzwiLC9A)**.

#### **תוכן עניינים**

- **[#שיעור\\_מבוא](#page-1-0)**
- **[#התקנה\\_מחולל\\_חכם\\_לטופס\\_קיבוע\\_זכויות\\_161ד](#page-2-0)**
	- **[#התקנת\\_מחולל\\_פרישה\\_חכם](#page-3-0)**
	- **[#שיעור\\_ראשון\\_מענקי\\_פרישה\\_ופריסה](#page-4-0)**
	- **[#שיעור\\_שני\\_ריבוי\\_מענקים\\_ורצף\\_קצבה](#page-5-0)**
		- **[#שיעור\\_שלישי\\_מענקים\\_וקצבאות](#page-6-0)**
			- **[#שיעור\\_רביעי\\_היוונים](#page-7-0)**
	- **[#שיעור\\_חמישי\\_מימוש\\_רצפים\\_ותכנון\\_הוליסטי](#page-8-0)**

**לידיעה כללית )בכל מקרה נגיע אל התרגילים במהלך הקורס( רשימת התרגילים נמצאת בקישור זה <http://www.tbh-solutions.com/downloads/nehasim/reports/TirgulMeholelWisePrisha.pdf>**

#### <span id="page-1-0"></span>**שיעור מבוא**

#### **חומר קריאה מקדים**

**[http://www.tbh-solutions.com/downloads/nehasim/reports/KursePrisha\\_Shlav1\\_Lesson1\\_Mavoh\\_WisePrisha.pdf](http://www.tbh-solutions.com/downloads/nehasim/reports/KursePrisha_Shlav1_Lesson1_Mavoh_WisePrisha.pdf)**

#### **מה קצב הלימוד המומלץ?**

שני שיעורים בשבוע. למי שמרגיש ממש נוח עם מה שלמד עד כה, אפשר שלושה. מאחר והשיעורים קצרים, מומלץ לפני כל שיעור נוסף, להשקיע כמה דקות ולראות את הסרטון של השיעור הקודם.

#### **מה עוד כדאי לראות לפני שמתחילים? לא חובה, אבל כדאי!**

- **סרטון הדרכה ביוטיוב – הצגת מחולל פרישה חכם גרסה .14.0.0 <https://www.youtube.com/watch?v=6gvsN9ep-yE>**
- **סרטון הדרכה ביוטיוב – הדגמת יכולות אוטומטיות במחולל פרישה חכם גרסה .15.0.0 <https://www.youtube.com/watch?v=LKEEgeVqNGA>**
	- **הסרטון הבא הוא מדע בדיוני, אמיתי שנמצא בשלבי הכנה מתקדמים.**
		- .**<https://www.youtube.com/watch?v=h8sgiDsPvBw>** מבוא
	- .**<https://www.youtube.com/watch?v=KIYuhdFBSCc>** עצמו התכנון

#### **מה עוד עומד לרשותך?**

- מעת לעת אני מפרסם מאמרים וסרטונים מקצועיים. אלה מועלים לחשבון הפייסבוק שלי ואני מזמין אותך להירשם כעוקב.
	- .**<https://www.facebook.com/profile.php?id=100002357661465>** שלי לחשבון הקישור זה o
		- סרטונים מקצועיים אותם כבר הכנתי.
	- .**<http://www.tbh-solutions.com/downloads/nehasim/reports/Sirtonim.pdf>** אותם המרכז למסמך הקישור זה o

# **מתחילים? עברו לעמוד הבא.**

# <span id="page-2-0"></span>**התקנה מחולל חכם לטופס קיבוע זכויות 161ד**

# **לביצוע העדכון לחץ [כאן](http://www.tbh-solutions.com/downloads/nehasim/BH_T161D_WiseRet_Setup.msi).**

#### **לאחר ההתקנה**

עם הפעלת התוכנה ומעבר למסך רישיון, תוצגנה הוראות לקבלת רישיון שימוש לתקופת ניסיון. יש לפעול בהתאם. סרטון ובו אופן קבלת הרישיון ניתן לראות בקישור זה **[cs7gYonwdSU=v?watch/com.youtube.www://https](https://www.youtube.com/watch?v=gYonwdSU7cs)**.

## **מוזמן/ת לצפות בשני סרטונים:**

- הדרכה כללית לטופס קיבוע זכויות 161ד.
- **[.](https://www.youtube.com/watch?v=f2UiNPaJiWg)<https://www.youtube.com/watch?v=f2UiNPaJiWg>** o
- הדרכה והיכרות לתוכנת מחולל חכם לטופס קיבוע זכויות 161ד של בני הפנר.
	- .**https://www.youtube.com/watch?v=SguYds47HWQ** o

עם הפעלת התוכנה ומעבר למסך רישיון, תוצגנה הוראות לקבלת רישיון שימוש לתקופת ניסיון. יש לפעול בהתאם. סרטון ובו אופן קבלת הרישיון ניתן לראות בקישור זה https://www.youtube.com/watch?v=gYonwdSU7cs.

**לביצוע העדכון [לחץ כאן](http://www.tbh-solutions.com/downloads/nehasim/BH_WisePrisha_WiseRet_Setup.msi).**

**לאחר ההתקנה**

# <span id="page-3-0"></span>**התקנת מחולל פרישה חכם**

**שים לב! לצורך תרגול התרגילים בקורס, חובה לקבל רשיון.**

**סיימתם להתקין ורוצים להתחיל תאכלס בקורס? עברו לעמוד הבא.**

#### <span id="page-4-0"></span>**שיעור ראשון – מענקי פרישה ופריסה**

#### **רשימת נושאים**

- מקרה פרישה בסיסי. מענק פיצויים מזומן, מענק מקופות מרכזיות.
	- מענק פטור, מענק חייב, שימוש בהון הפטור לטובת מענק.
- פריסה קדימה/אחורה עם/ללא הכנסות עתידיות כולל הכנסות עבר והווה.
- לימוד מנגנון החלטות אוטומטיות של המערכת בקביעת כיוון הפריסה ושנות הפריסה.
	- קבלת הפרשי שכר, פדיון חופשה ופריסתם.
		- מבנה מסכי התוצאות.
	- **Down Drill** לבחינת מרכיבי תזרים המזומנים.
		- פירוט מסכי העזר.
	- הפקת אוטומטית של טופס ,161 161א, 116ג.
		- הפקת דוח ללקוח.

**חומר קריאה מקדים** )מאמרים אלה נכתבו בבסיס להדרכת תוכנת **נכסים**. לכן, תתקלו בהם בשם **נכסים**. התוכן רלוונטי גם ל**מחולל פרישה חכם(**. **http://www.tbh-solutions.com/downloads/nehasim/reports/KursePrisha\_Shlav1\_Lesson2\_ManakHayavPaturAndPrisa.pdf**

**סרטון הדרכה לשיעור זה נמצא בקישור זה [sHXxKcyxRlQ=v?watch/com.youtube.www://https](https://www.youtube.com/watch?v=sHXxKcyxRlQ).**

# **תרגילים לתרגול עצמי**

**בצעו את שני התרגילים בפרק תרגילים מענק פיצויים במסמך התרגילים הנמצא בקישור זה.**

**<http://www.tbh-solutions.com/downloads/nehasim/reports/TirgulMeholelWisePrisha.pdf>**

#### **פתרון מדריך לתרגילים נמצא בקישור זה:**

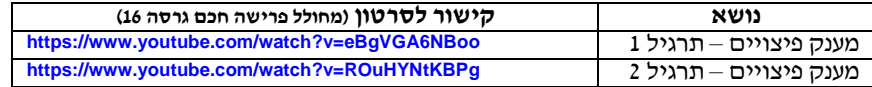

#### **משוב לשיעור הראשון**

אשמח לקבל הערות, הארות והצעות. מבטיח לקרוא כל דבר.

**סיימתם עם השיעור ורוצים לעבור לשיעור הבא? עברו לעמוד הבא.**

#### <span id="page-5-0"></span>**שיעור שני – ריבוי מענקים ורצף קצבה**

#### **רשימת נושאים**

- יצירת מועמד עם תוכניות ביטוח, גמל ופנסיה.
- o מענק פיצויים בלבד, כולל משתפות ברווחים עם שונות בפיצויים למס.
	- קבלת מענק פיצויים במזומן + מענק פיצויים מתוכניות אלה.
		- רצף קצבה.
- o לימוד מנגנון החלטות אוטומטיות של המערכת בקביעת המקורות שיופנו לרצף קצבה.
	- תשלום מס על הפיצויים החייבים.
	- o לימוד מנגנון החלטות אוטומטיות של המערכת בקביעת המקורות מהן ישולם המס.
		- מבנה מסכי התוצאות.
		- **Down Drill** לבחינת מרכיבי תזרים המזומנים.
			- פירוט מסכי העזר.
		- תהליך עזיבת עבודה מלא הכולל רצף פיצויים עם/ללא רצף קצבה.
			- הפקת דוח ללקוח.

**חומר קריאה מקדים** )מאמרים אלה נכתבו בבסיס להדרכת תוכנת **נכסים**. לכן, תתקלו בהם בשם **נכסים**. התוכן רלוונטי גם ל**מחולל פרישה חכם(**. **http://www.tbh-solutions.com/downloads/nehasim/reports/KursePrisha\_Shlav1\_Lesson3\_PizuiimAndRezefKizva.pdf**

**.<https://www.youtube.com/watch?v=5XQJ0Tal6vc> זה בקישור נמצא זה לשיעור הדרכה סרטון**

#### **תרגילים לתרגול עצמי**

בצעו את התרגילים בפרק **ריבוי מענקים ורצף קצבה** במסמך התרגילים הנמצא בקישור זה. **<http://www.tbh-solutions.com/downloads/nehasim/reports/TirgulMeholelWisePrisha.pdf>**

#### **פתרון מדריך לתרגילים נמצא בקישור זה:**

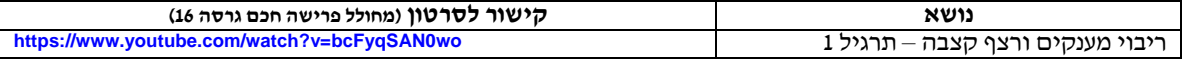

## **משוב לשיעור השני**

אשמח לקבל הערות, הארות והצעות. מבטיח לקרוא כל דבר.

**סיימתם עם השיעור ורוצים לעבור לשיעור הבא? עברו לעמוד הבא.**

# <span id="page-6-0"></span>**שיעור שלישי – מענקים וקצבאות**

#### **רשימת נושאים**

- יצירת מועמד עם תוכניות ביטוח גמל ופנסיה.
- o מענק פיצויים ויכולת משיכת תגמולים וקצבאות.
- משיכת תגמולים הון כדין, משיכת תגמולים קצבה כדין.
	- משיכת קצבה מזכה, משיכת קצבה מוכרת.
- שימוש בהון הפטור לטובת מענק פיצויים ו/או קצבה מזכה.
	- o לימוד מנגנון תיעדוף השימוש בהון הפטור.
		- משיכת תגמולים הון ותגמולים קצבה עד .2000
			- מבנה מסכי התוצאות.
			- **Down Drill** לבחינת מרכיבי תזרים המזומנים.
				- פירוט מסכי העזר.
				- הפקה אוטומטית של טופס 161ד.
					- הפקת דוח ללקוח.

**חומר קריאה מקדים** )מאמרים אלה נכתבו בבסיס להדרכת תוכנת **נכסים**. לכן, תתקלו בהם בשם **נכסים**. התוכן רלוונטי גם ל**מחולל פרישה חכם(**. **http://www.tbh-solutions.com/downloads/nehasim/reports/KursePrisha\_Shlav1\_Lesson4\_ManakAndKizva.pdf**

**.<https://www.youtube.com/watch?v=JkAenOS6El0> :זה בקישור נמצא זה לשיעור הדרכה סרטון**

# **תרגילים לתרגול עצמי**

בצעו את התרגילים בפרק **מענקים וקצבאות** במסמך התרגילים הנמצא בקישור זה. **<http://www.tbh-solutions.com/downloads/nehasim/reports/TirgulMeholelWisePrisha.pdf>**

#### **פתרון מדריך לתרגילים נמצא בקישור זה:**

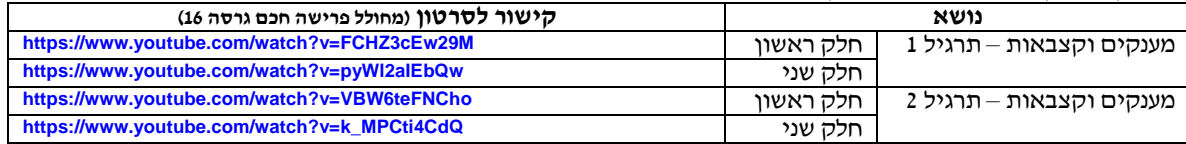

**משוב לשיעור השלישי** אשמח לקבל הערות, הארות והצעות. מבטיח לקרוא כל דבר.

# **סיימתם עם השיעור ורוצים לעבור לשיעור הבא? עברו לעמוד הבא.**

#### <span id="page-7-0"></span>**שיעור רביעי –היוונים**

#### **רשימת נושאים**

- יצירת מועמד עם תוכניות ביטוח גמל ופנסיה.
	- היוון קצבה מזכה, היוון קצבה מוכרת.
- שימוש מושכל בהון הפטור לטובת מענק פיצויים ו/או קצבה מזכה ו/או היוון קצבה מזכה ו/או היוון קצבה מוכרת.
	- מיסוי היוון כדין חייב של קצבה מזכה כולל פריסת קדימה / אחורה.
		- מיסוי היוון כדין חייב של קצבה מוכרת.
			- היוון שלא כדין מיסוי היוון שלא כדין.
				- מבנה מסכי התוצאות.
		- **Down Drill** לבחינת מרכיבי תזרים המזומנים.
			- פירוט מסכי העזר.

**חומר קריאה מקדים** )מאמרים אלה נכתבו בבסיס להדרכת תוכנת **נכסים**. לכן, תתקלו בהם בשם **נכסים**. התוכן רלוונטי גם ל**מחולל פרישה חכם(**. **http://www.tbh-solutions.com/downloads/nehasim/reports/KursePrisha\_Shlav1\_Lesson5\_Hivun.pdf**

**.**[https://www.youtube.com/watch?v=HBbH](https://www.youtube.com/watch?v=HBbHnPeN20k)**nPeN20k :זה בקישור נמצא זה לשיעור הדרכה סרטון**

**.<https://www.youtube.com/watch?v=MAl8QumX-Qw> :זה בקישור נמצא היוון בנושא הרחבה סרטון**

שימוש במחולל פרישה חכם של בני הפנר.

# **תרגילים לתרגול עצמי**

#### בצעו את התרגילים בפרק **היוונים** במסמך התרגילים הנמצא בקישור זה. **<http://www.tbh-solutions.com/downloads/nehasim/reports/TirgulMeholelWisePrisha.pdf>**

# **פתרון מדריך לתרגילים נמצא בקישור זה:**

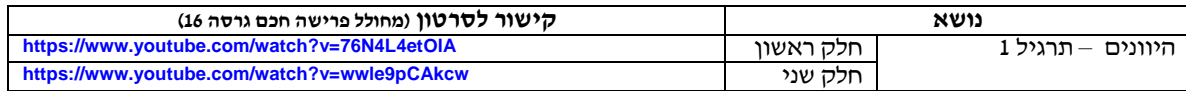

**משוב לשיעור הרביעי** אשמח לקבל הערות, הארות והצעות. מבטיח לקרוא כל דבר.

#### <span id="page-8-0"></span>**שיעור חמישי – מימוש רצפים ותכנון הוליסטי**

#### **רשימת נושאים**

- מימוש רצף קצבה ורצף פיצויים.
- יצירת מועמד עם כל סוגי הצבירות הפנסיוניות ונכסים פיננסים.
- מימוש כל סוגי הצבירות הפיננסיות והפנסיוניות ליצירת תזרים מזומנים מגוון. חריגים:
- ס פיצויים מעסיק נוכחי שלא ברצף קצבה ופיצויים ברצף פיצויים מעסיקים קודמים (ממומשים רק כחד פעמי).
	- o פיצויים מעסיקים קודמים ברצף קצבה )ברי מימוש רק בדרך של קצבה עם/ללא היוון(.
		- ס תגמולים קצבה עד 2000 ובשל מגבלות טכניות של המערכת לא ניתן לממש כקצבה מוכרת).
	- o תגמולים קלמ"ק ותגמולי קצבה משנת 2000 )ממומשים רק בדרך קצבה אם/ללא היוון(.
		- o פיצויים פטורים מעל תקרה )ממומשים רק בדרך של משיכה חד פעמית או כקצבה מוכרת(.
			- מבנה מסכי התוצאות.
			- **Down Drill** לבחינת מרכיבי תזרים המזומנים.
				- פירוט מסכי העזר.

**חומר קריאה מקדים** )מאמרים אלה נכתבו בבסיס להדרכת תוכנת **נכסים**. לכן, תתקלו בהם בשם **נכסים**. התוכן רלוונטי גם ל**מחולל פרישה חכם(**.

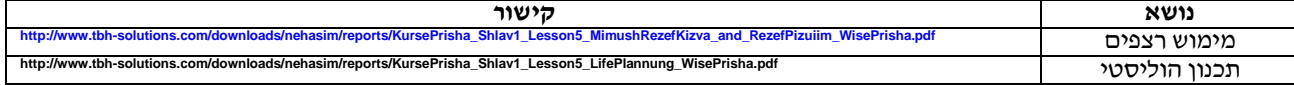

# **סרטוני ההדרכה לשיעור זה נמצאים בקישורים אלה )שימו לב! בשל מורכבות הנושא הסרטון משלב גם את השיעור וגם את התרגול(:**

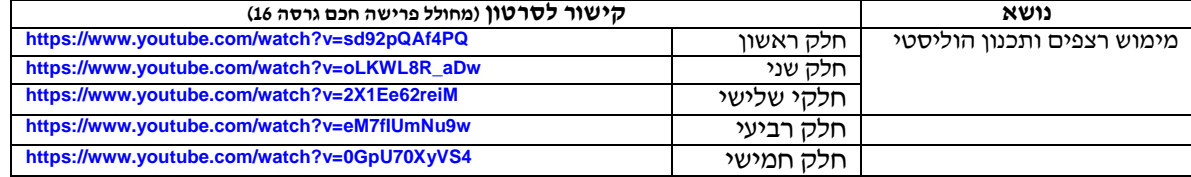

# **תרגילים לתרגול עצמי**

בצעו את התרגילים בפרק **תכנום הוליסטי** במסמך התרגילים הנמצא בקישור זה. **<http://www.tbh-solutions.com/downloads/nehasim/reports/TirgulMeholelWisePrisha.pdf>**

**פתרון מדריך לתרגילים נמצא בסרטונים של השיעור עצמו. ראה פירוט לעיל.**

**משוב לשיעור החמישי** אשמח לקבל הערות, הארות והצעות. מבטיח לקרוא כל דבר.

# **כל הכבוד, סיימתם את הקורס!!**

#### **ומה עכשיו?**

צברתם גם ידע תיאורטי נכבד וגם יכולת מעשית נכבדה. אם פתרתם את התרגילים )עם או ללא עזרה של פתרון המדריך( פיתחתם לעצמכם יכולות הקיימות למתכנני פרישה ספורים בישראל. האמינו ביכולות שלכם. צאו לעבוד.

#### **ומה לגבי ההמשך?**

נראה מה חסר ונשלים תוך כדי תנועה.